## INFORMATION LITERACY AND SCIENTIFIC INFORMATION RETRIEVAL

## **Yerevan, Armenia Presentation by Tomaz BARTOL**

## Course Timetable

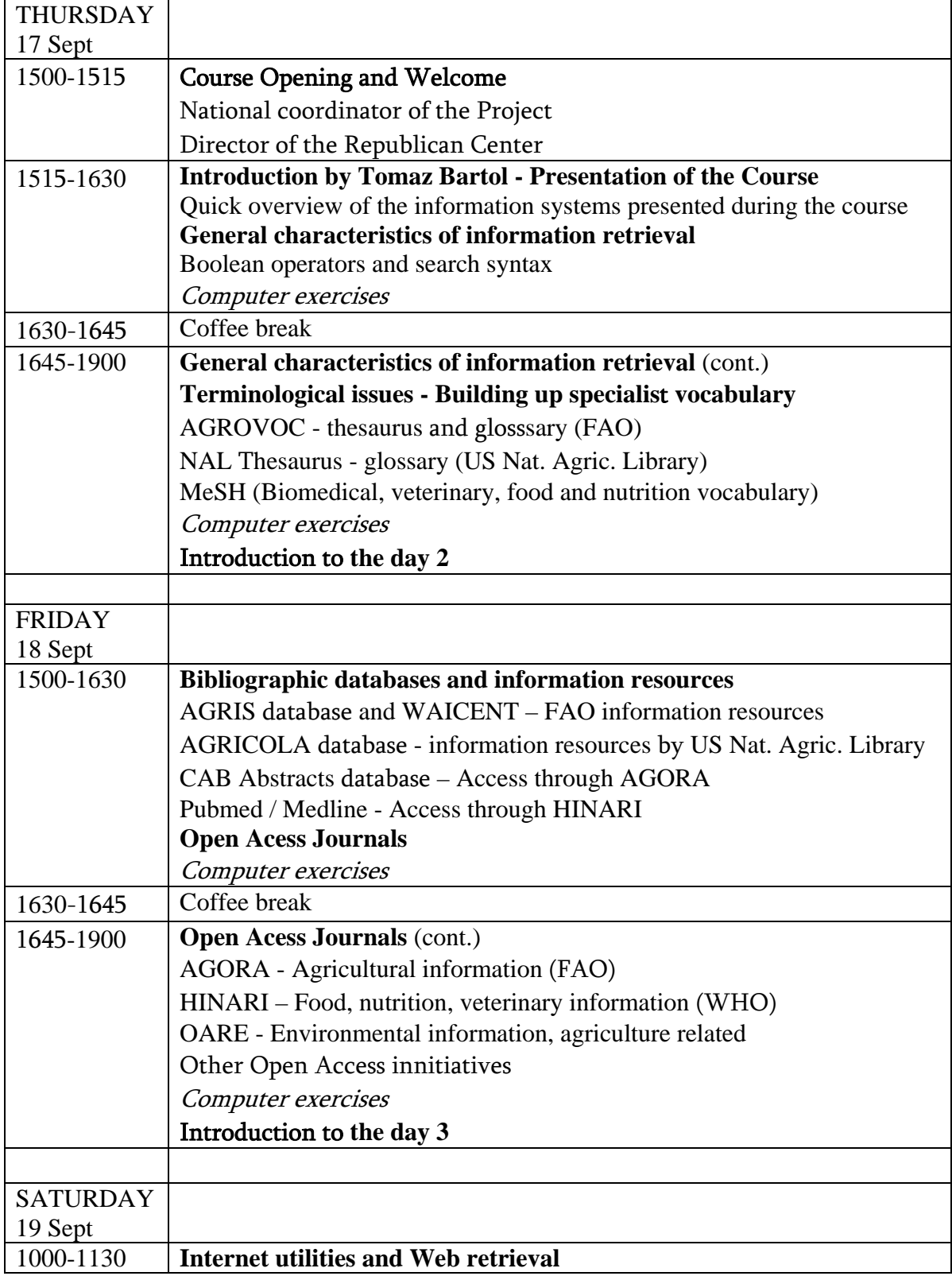

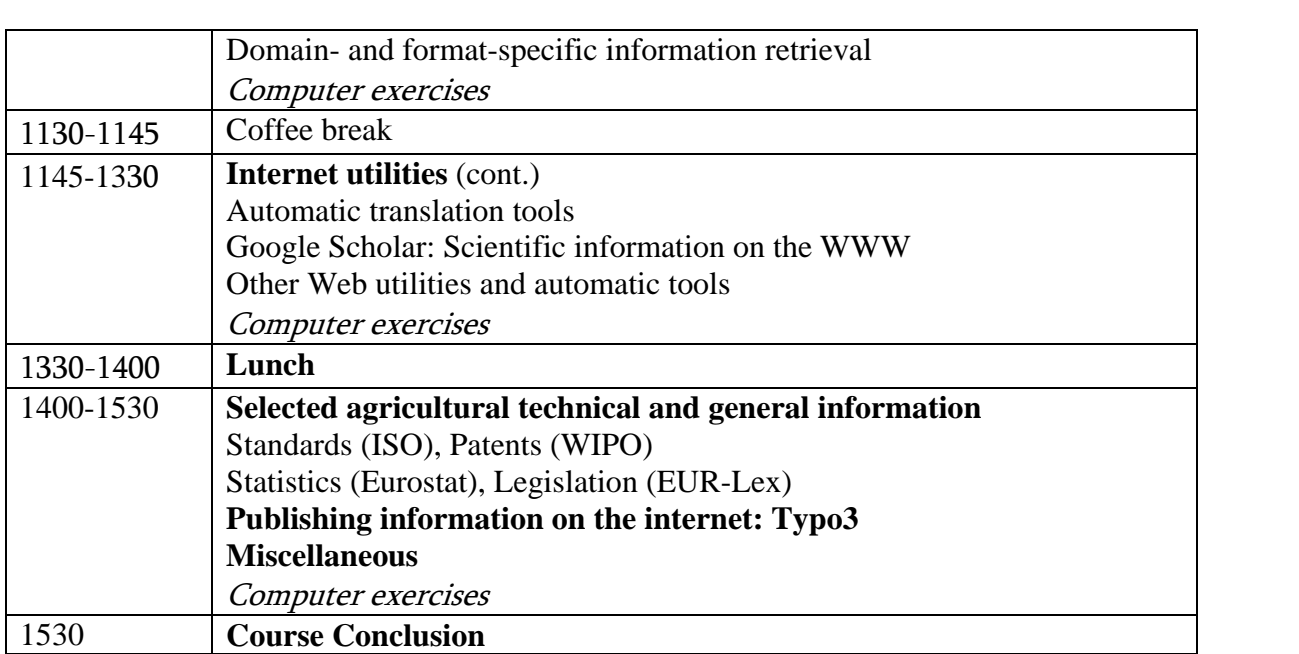